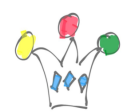

Un service Web plutôt amusant qui permet d'enchaîner des actions variées à partir d'un événement: [IFTTT](http://en.wikipedia.org/wiki/IFTTT) (prononcer *ift*)

Il existe plein d'autres *recipes*, la plupart concernant des équipements mobiles (ex: si je rentre dans une zone géographique, alors déclencher une action)

Pour utiliser ce service, il faut créer un compte puis définir ses *recipes*. [Dans le cas](http://www.linformaticien.com/actualites/id/35566/ifttt-le-langage-macro-des-apps-mobiles.aspx) [d'un mobile ou tablette](http://www.linformaticien.com/actualites/id/35566/ifttt-le-langage-macro-des-apps-mobiles.aspx), il existe une application native qui trappes les événements et applique les *recipes*.

Ci-dessous: Chaque fois que je publie un post sur Blogger, un tweet est ajouté sur mon compte Tweeter. (C'est mon quatrième tweet !)

 $\pmb{\times}$ 

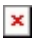

 $\pmb{\times}$ 

 $\pmb{\times}$ 

 $\pmb{\times}$ 

## Author

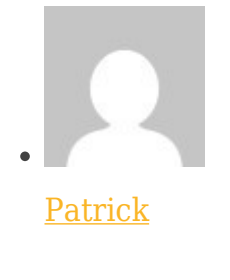

GPM Factory